# **Beware of social engineering attacks!**

### **Information Security & Privacy Office**

When people think of a cybercriminal they usually think of a person sitting behind a computer using advanced hacking tools and techniques to try and gain access to people's confidential information. This perception couldn't be further from the truth.

It's much easier for a cybercriminal to hack your account, steal your information, or infect your computer with [malicious software](https://teams.dhsoha.state.or.us/sites/ois/ispo/Awareness%20Videos/The%20Malware%20Bug.mp4) by tricking you into making a mistake.

#### **What is social engineering?**

[Social engineering](https://teams.dhsoha.state.or.us/sites/ois/ispo/Awareness%20Videos/Social%20Engineering.mp4) is a psychological attack used by cyber criminals where they trick you into doing something you shouldn't. Think of a social engineer as a con artist or scammer. Attacks can happen through email, over the phone, or in person.

#### **Examples of social engineering attacks**

**• Vishing** (same as phishing, but by telephone): Someone calls claiming to be from [Microsoft tech support](https://www.microsoft.com/en-us/safety/online-privacy/avoid-phone-scams.aspx) and says they need to fix a problem on your computer. They may ask you to buy security software from an unknown website or trick you into letting them have access to your computer.

Note: Microsoft will never reach out to you to provide unsolicited technical support.

**• Tailgating:** An unknown individual attempts to access a secure area by following - or [tailgating](https://youtu.be/JK4qcajRFa8) - an employee entering the building or area. The unknown tailgater may even pretend to be a repair person and ask the employee to hold to door open for him or her.

#### **How to detect and stop social engineering attacks**

Stopping a social engineering attack is easier than you think. Common sense is your best defense. If something doesn't feel right, it may be an attack. Here are some indicators:

- Someone creating a sense of urgency and pressuring you to make a quick decision.
- Someone trying to get you to ignore agency policies or [processes](http://www.oregon.gov/oha/FOD/OIS-ISPO/Pages/Policies.aspx) you are expected to follow.
- Someone asking for your password.

#### **More information on social engineering**

- DAS [Enterprise Security Office Tailgating Video](https://youtu.be/JK4qcajRFa8)
- [DAS Enterprise Security Office Passwords Video](https://youtu.be/NvRq01vpwRE)

#### **Questions?**

Contact ISPO at 503-945-5780 or [ISPO.AwarenessEducation@state.or.us](mailto:ISPO.AwarenessEducation%40state.or.us?subject=). Letting unidentified people into the office is like allowing a stranger into your house.

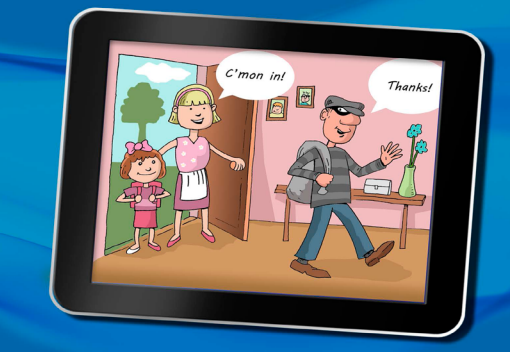

Never let anyone into the building without proper identification

## **Tip Sheet**

#### **Information & Resources**

- [Privacy and security policies](http://www.oregon.gov/oha/FOD/OIS-ISPO/Pages/Policies.aspx)
- **ISPO** website
- [Inside DHS|OHA](https://inside.dhsoha.state.or.us/asd/info-security.html)
- [Training Resources](https://inside.dhsoha.state.or.us/asd/info-security/awareness-a-education/training.html)
- [Report an Incident](https://inside.dhsoha.state.or.us/asd/info-security/awareness-a-education/report-an-incident.html)

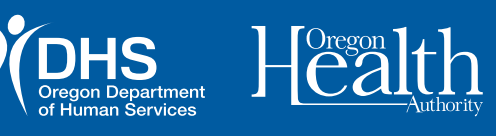